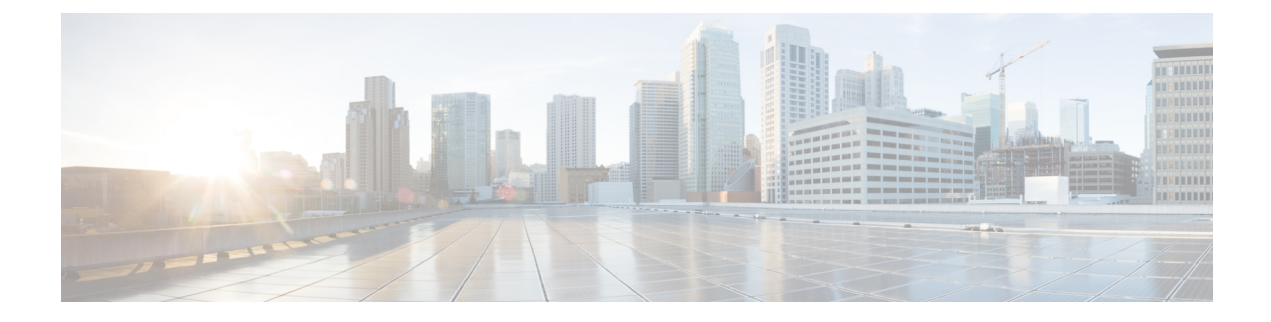

# **Locating CSR and Tenant Information**

• Locating CSR and Tenant [Information,](#page-0-0) on page 1

## <span id="page-0-0"></span>**Locating CSR and Tenant Information**

There are several pieces of Cisco Cloud Services Router (CSR) and tenant information that you need to enable connectivity between the Cloud APIC and the ISN devices. You should be able to get this information through ACI Multi-Site Orchestrator (**Sites** > **Configure Infra** > **DownloadIPN Device Config files only**). However, if you find that you need to manually gather the CSR and tenant information, the following sections provide instructions for locating this information.

- [Information](#page-0-1) for the Cloud CSR, on page 1
- <span id="page-0-1"></span>• [Information](#page-1-0) for the Infra Tenant, on page 2
- [Information](#page-2-0) for the User Tenant, on page 3

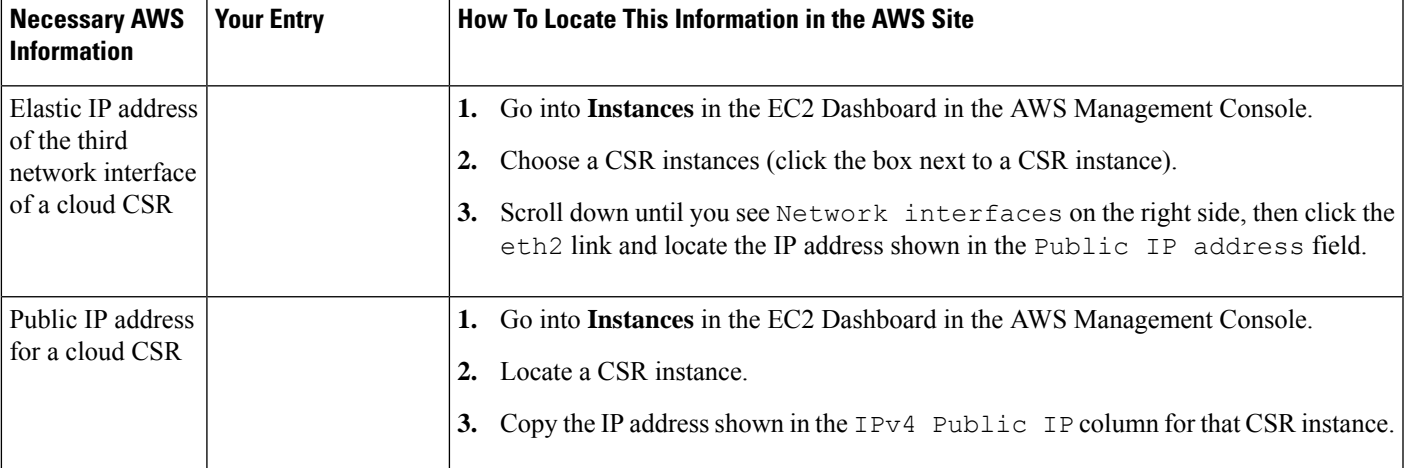

#### **Information for the Cloud CSR**

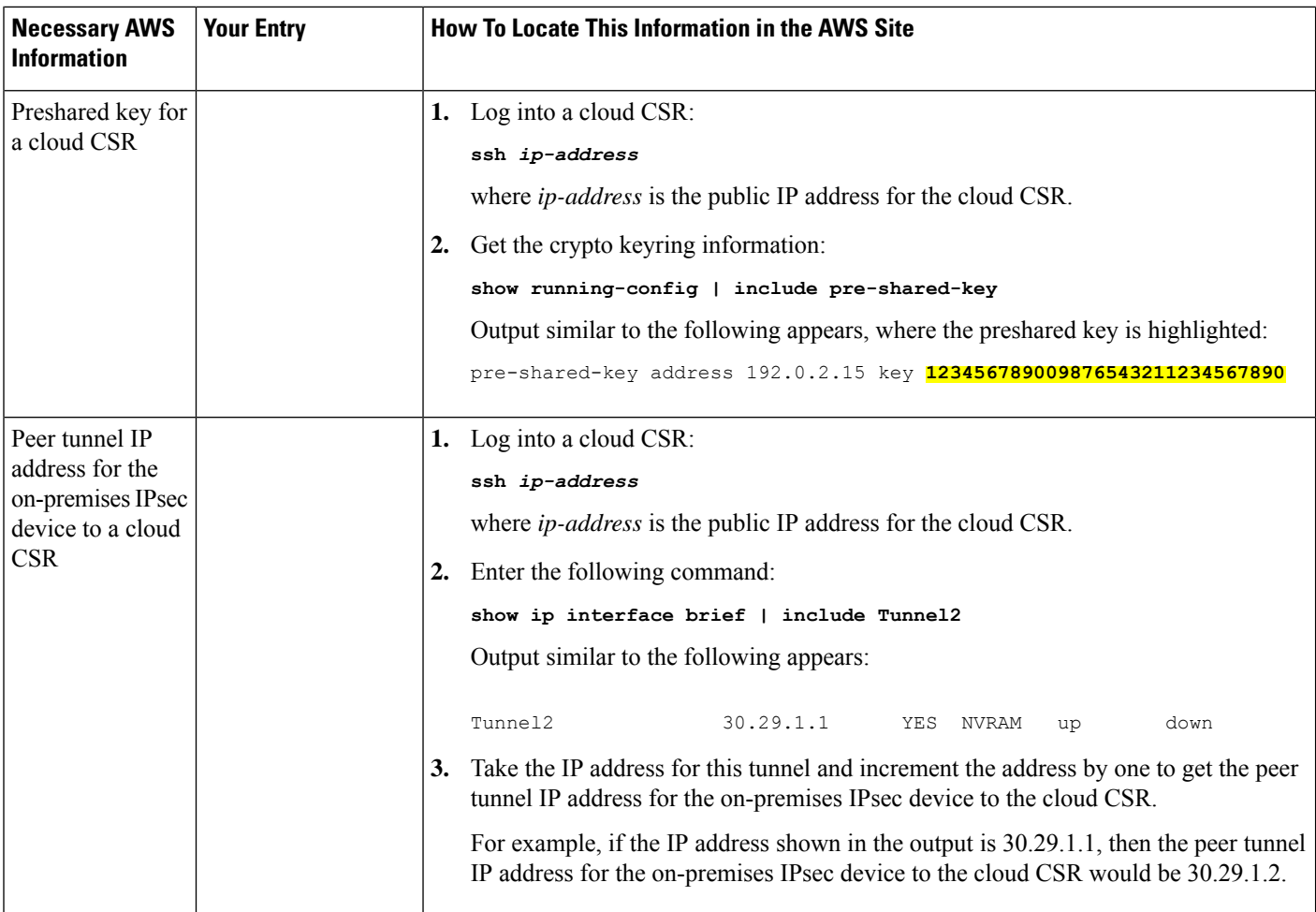

### <span id="page-1-0"></span>**Information for the Infra Tenant**

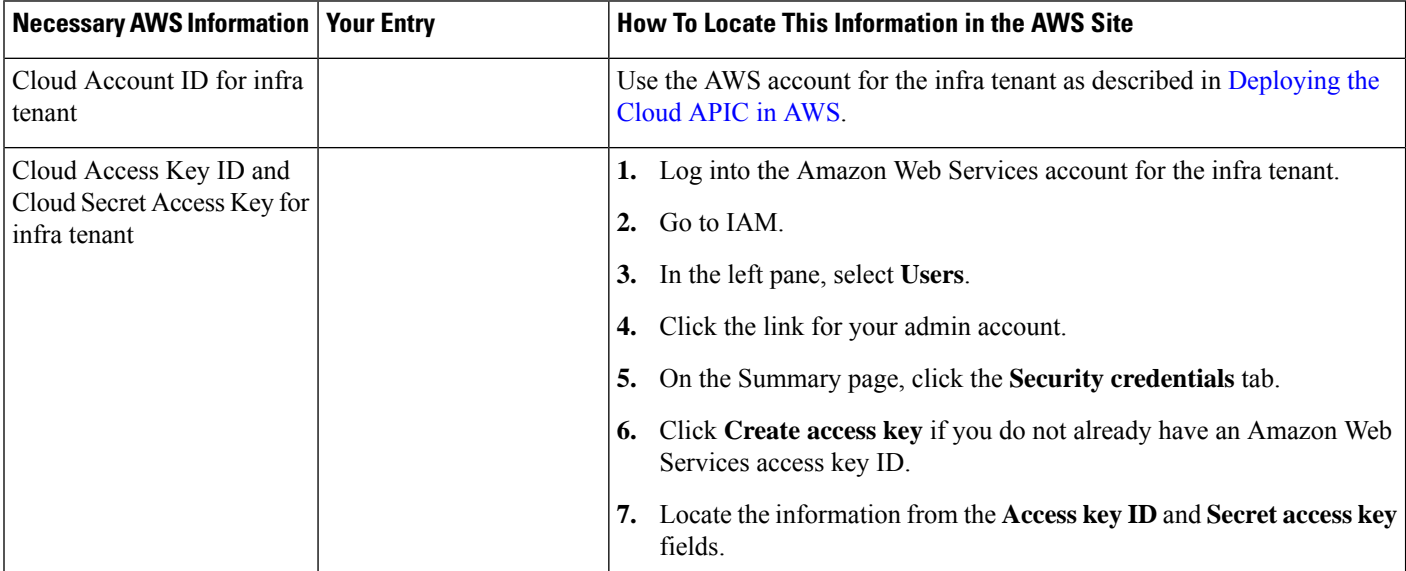

 $\mathbf I$ 

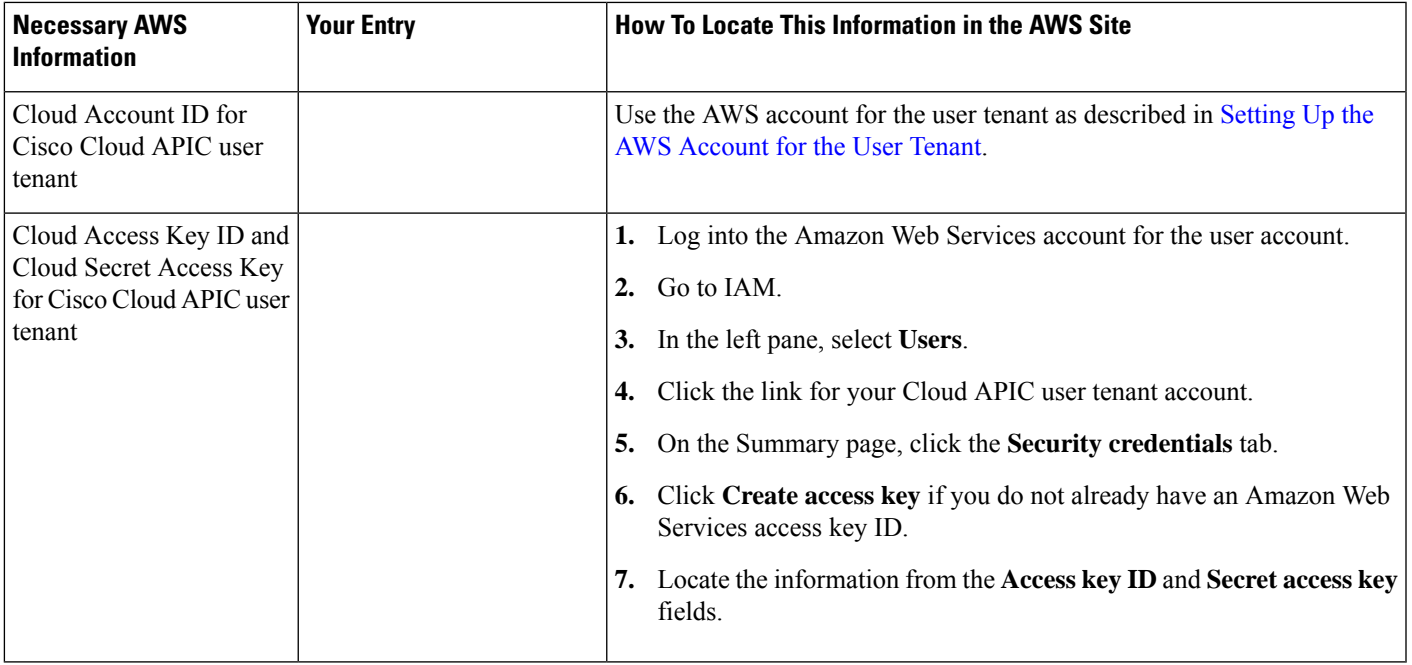

## <span id="page-2-0"></span>**Information for the User Tenant**

 $\mathbf I$